# СОГЛАСОВАНО

Первый заместитель главы мэрии города по экономике и финансам начальник финансового управления (наименование доржности пуководителя финансового управления мэрин города)

О.А. Холконская (расшифровка полинки) (ileiarmes) 2022 r. ecleachy  $d$ 

# **УТВЕРЖДАЮ**

Заведующий МБДОУ "Центр развития ребенка - детский сад № 45"

œe

(наименокание должности руковидателя муниципального учреждения)

Gunner С.Н. Чижеумова cnommoulфасшифронка видимент 18 what 2022 r. < 2>

ПЛАН финансово-хозяйственной деятельности на 2023 год (на 2023 год и плановый период 2024 и 2025 годов) <1>

or  $d$  of  $p$  eclears 2022 r.

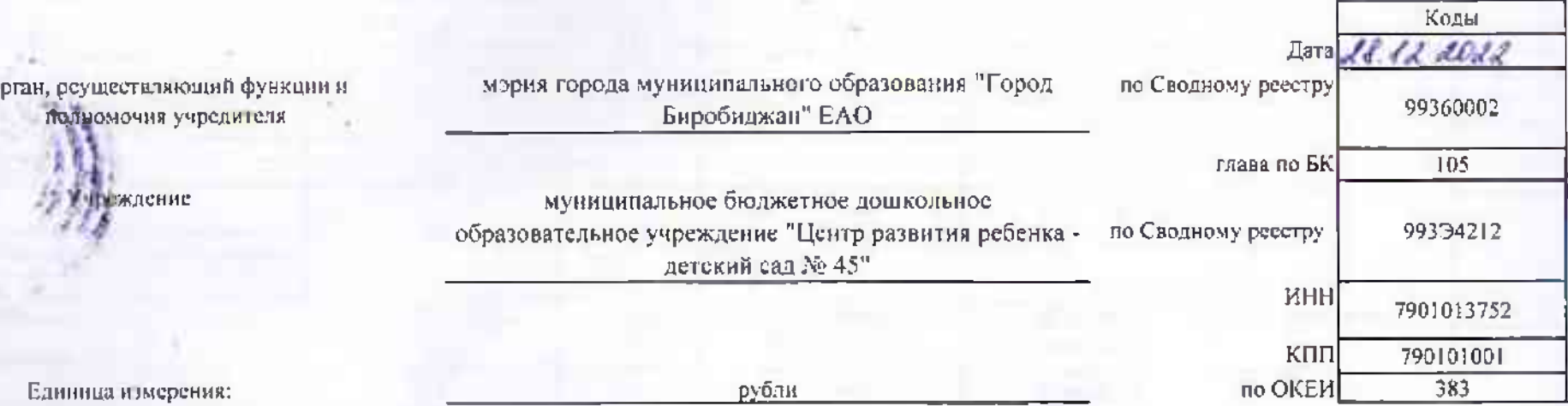

#### Раздел 1. Поступления и амплаты

٠

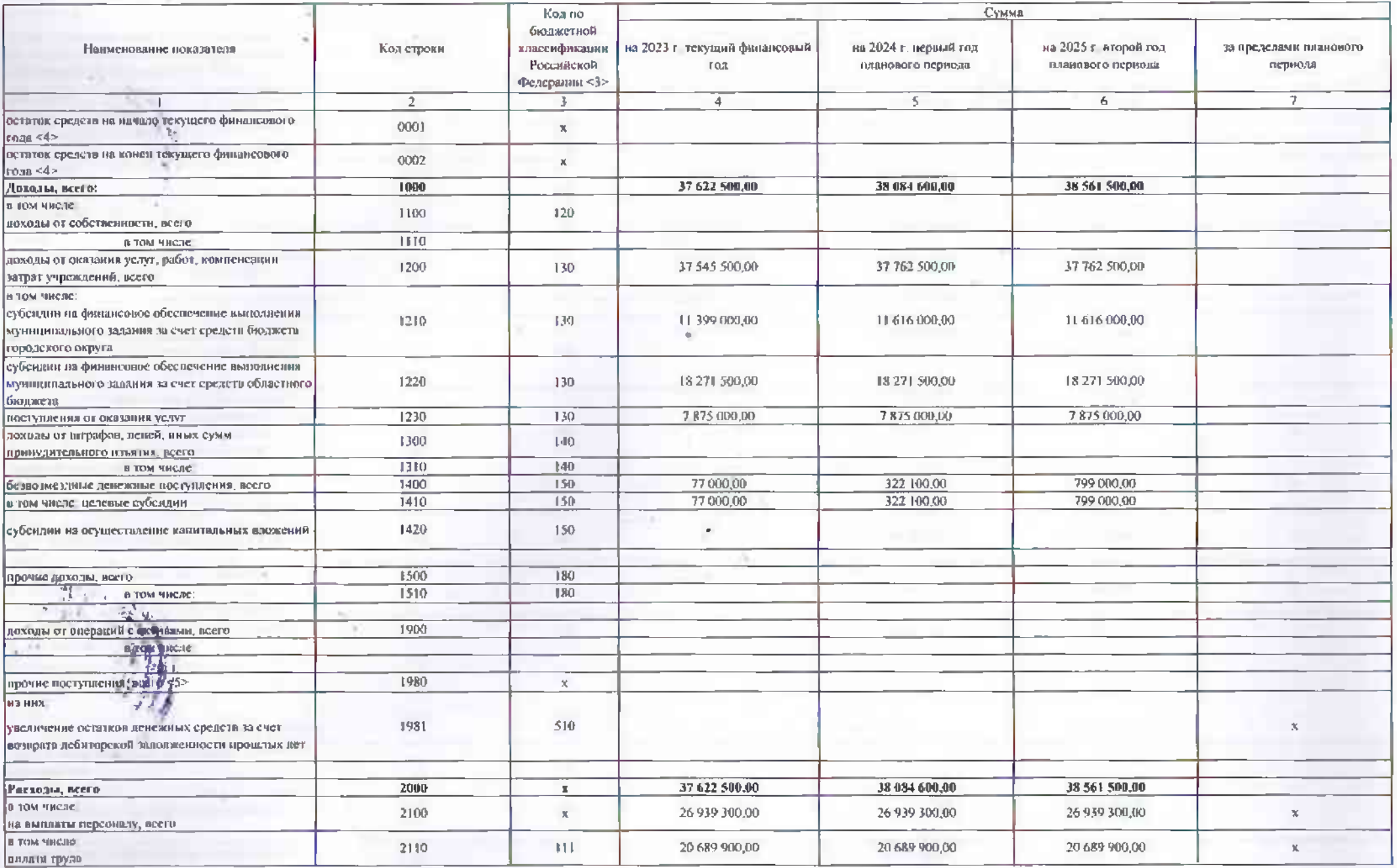

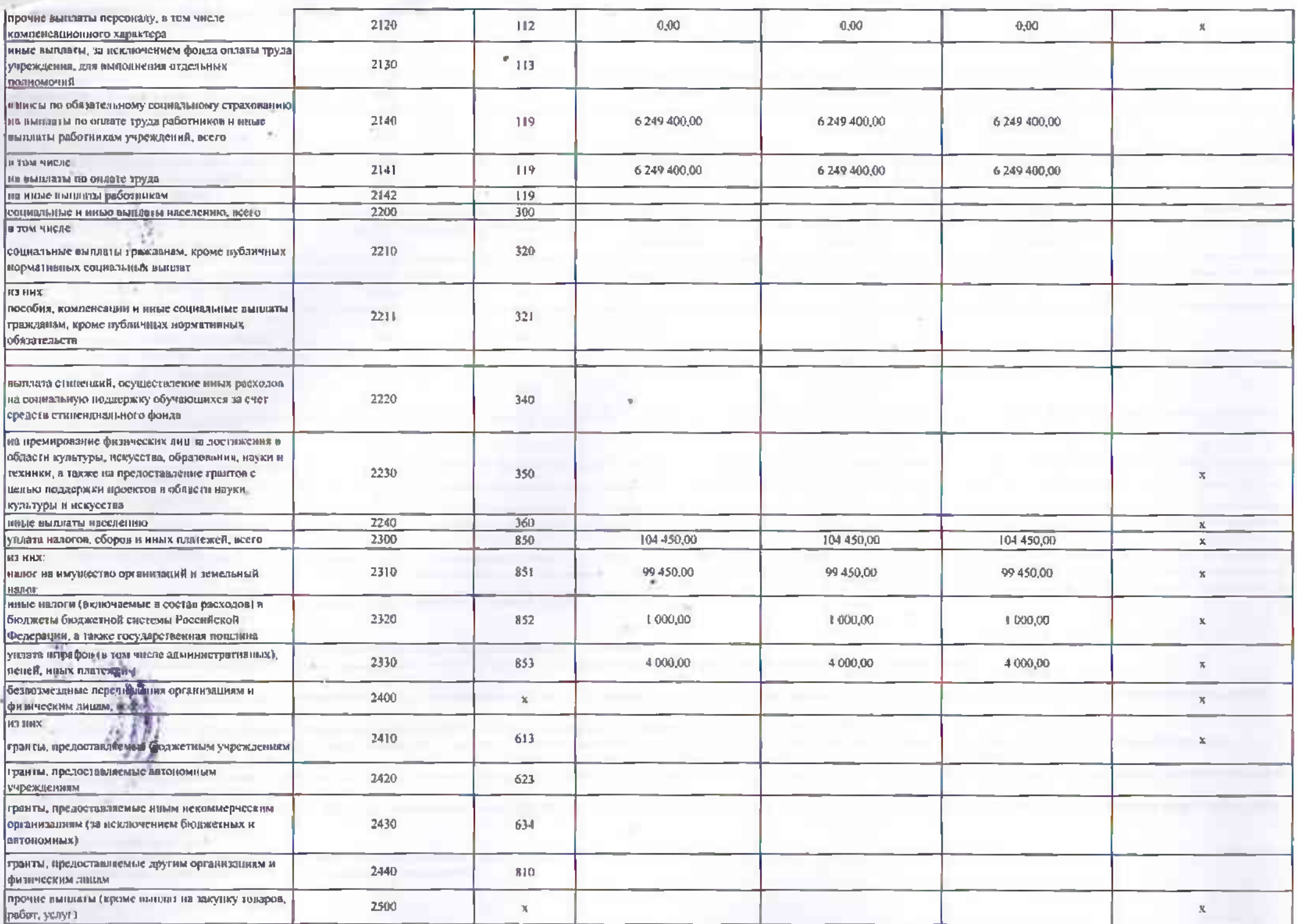

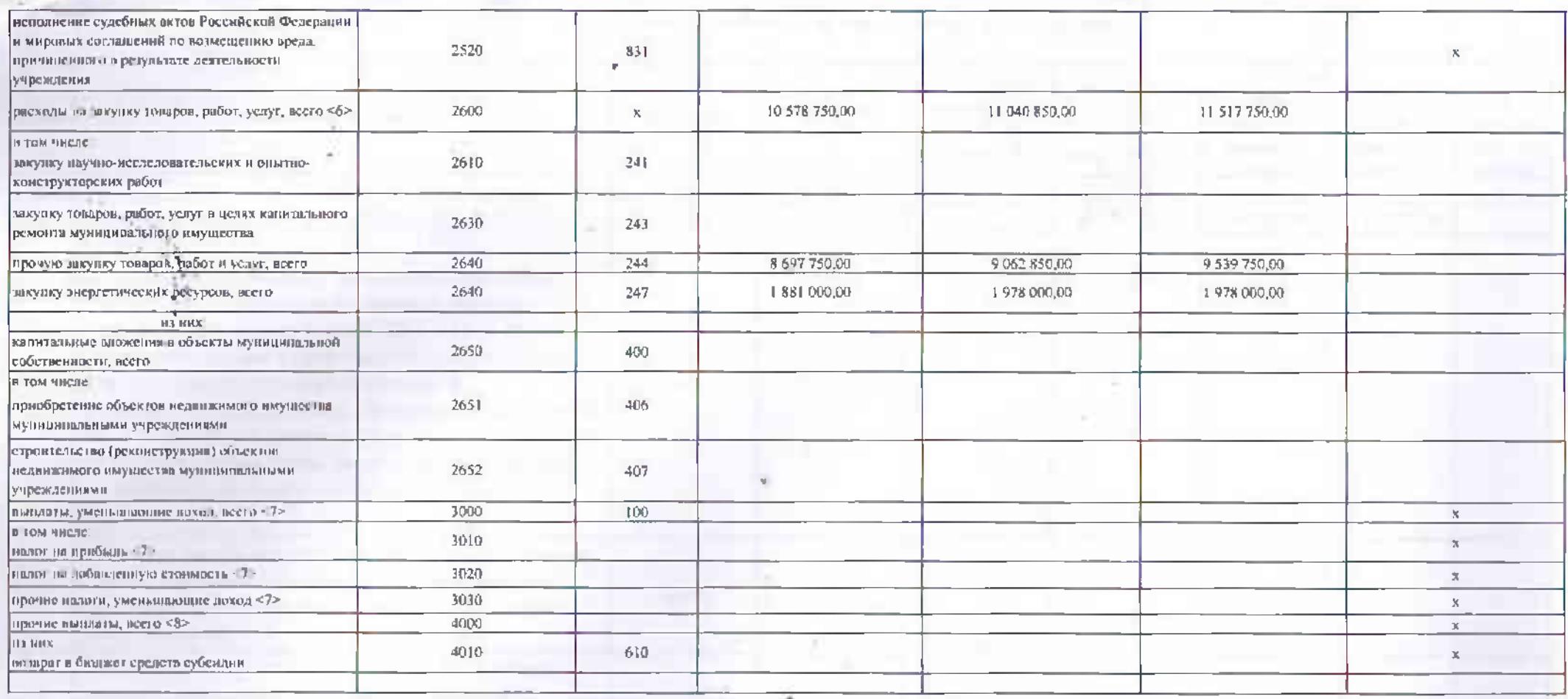

• | В случие утверждения закона (решения) о бюджете на текущий финансовый год и плановый периол.

<2> Указывается дага утвержденного Плана.

<3 - Варафе 3 отважаются по строкам

1100 - 1960 - коды виалитической групны подвида доходов бюджетов классификании доходов бюджетов, по строкам

1980» 1990 - коды в Плической группы вида источников финансирования дефицитов бюджетов классификации источников финансирования дефицитов бюджетов, по строкам

2000 - 2652 - колы виде≊ расходов бюджетов каксаефикании расходов бюджетов; по строкам

• 3000 - 3030 • колы выдачинеской группы поданаа доходов бюджетов классификации доходов, по которым шлинируется узлага налогов, уменьшающих поход (в том числе налог на прибыль, налог на добадленную стоимость, сдиный палог нь вмененный эколо для отвельных видов деятельности), но строкам

4000 - 4040 - колькариезнической группы вилл источников финансирования дефицита бюджетов классификации источников финансирования осфицитов бюджетов

<4> По строкам 0001 л ФУ2 указываются планируемые суммы остатков средств на начало и на конец планируемого года, если указанные показатели по решению органа, осуществляющего функции и полномочия учредителя,

планируются на этапе формирования проекта Плана либо указываются фактические остатки средств при внесении и менений в утвержденный Гади после завершении отчетного финансового годи

<5> Показания прочих поступлений включают в себя в том числе показатели увеличения денежных средств за счет возрожа дебиторской задодженности прошлых лет, включая возврат прелоставленных займов (мнюю и Вырю), а также за счет возврата средеть, размещенных на банковских деподитах.

<6> Показнели выплат по расходам на закупки товаров, работ, услуг, отраженные в строке 2600 Раздела 1 «Поступления и вынданы» Плава, подлежат детализации в Раздене 2 «Сведения по выплатам на закупку товаров, работ, услугь **Iluska** 

<7> Поизантели отражаются со надом «минус».

<8> Показатели прочих выплот включают в себя в том числе показатели уменьшения денежных средств окень субсидий, предоставляемых до начала текущего финансового года, предоставления займов (микровшимом), размещения автономными учреждениями денежных средств на банковских депозитах.

# Раздел 2. Сведения по выплатам на закупки товаров, работ, услуг <9>

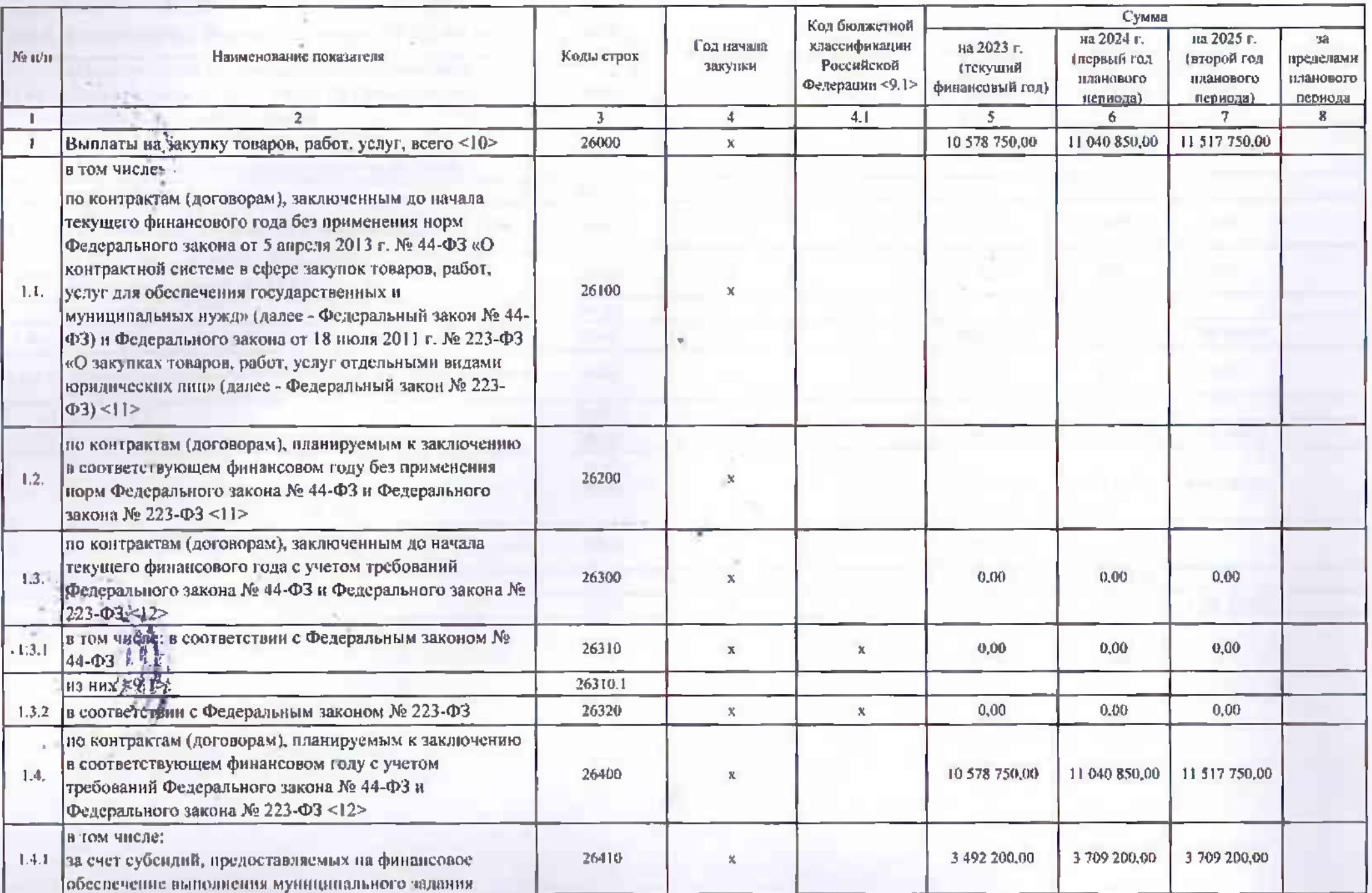

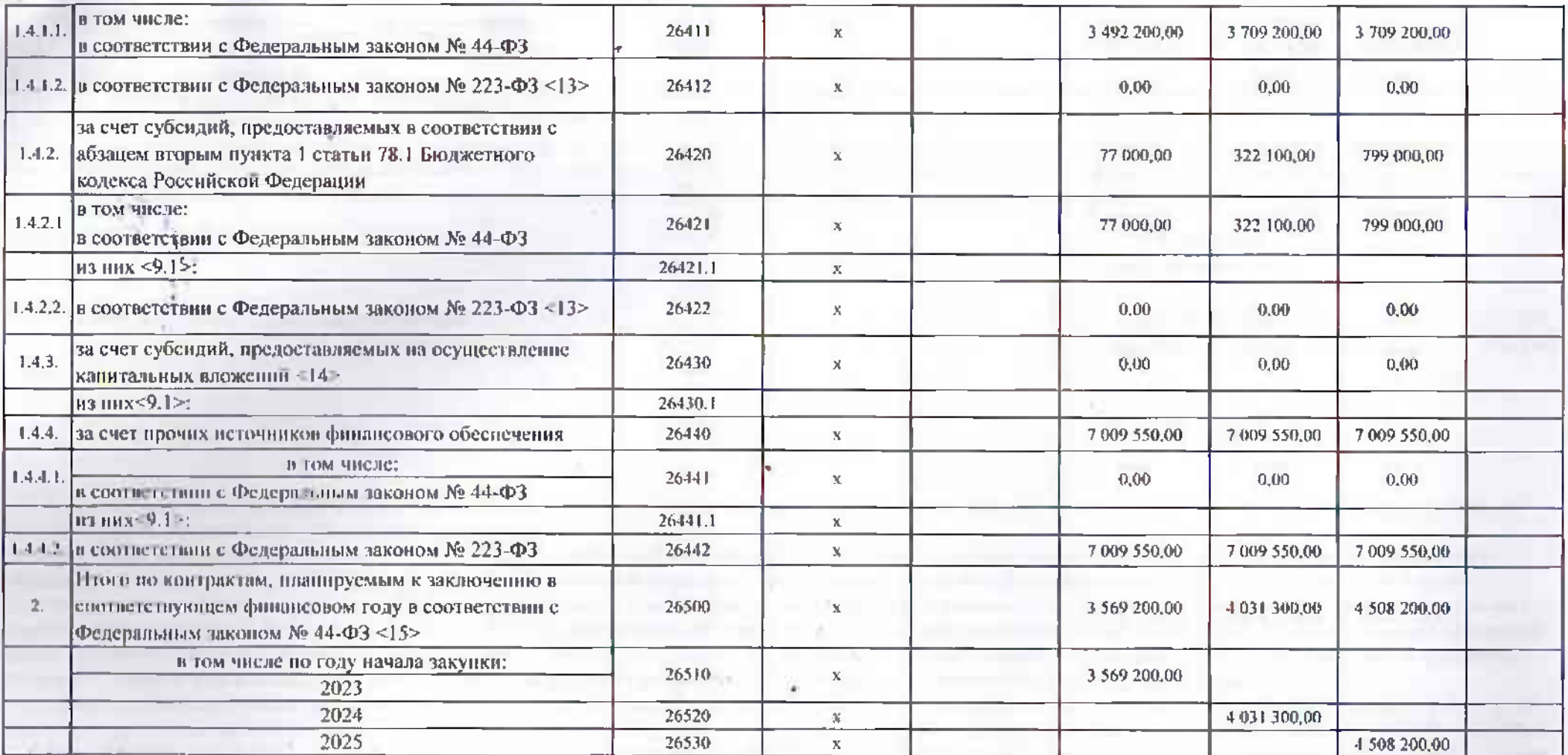

34.5 pm

with some factor happy and the control more shown of the

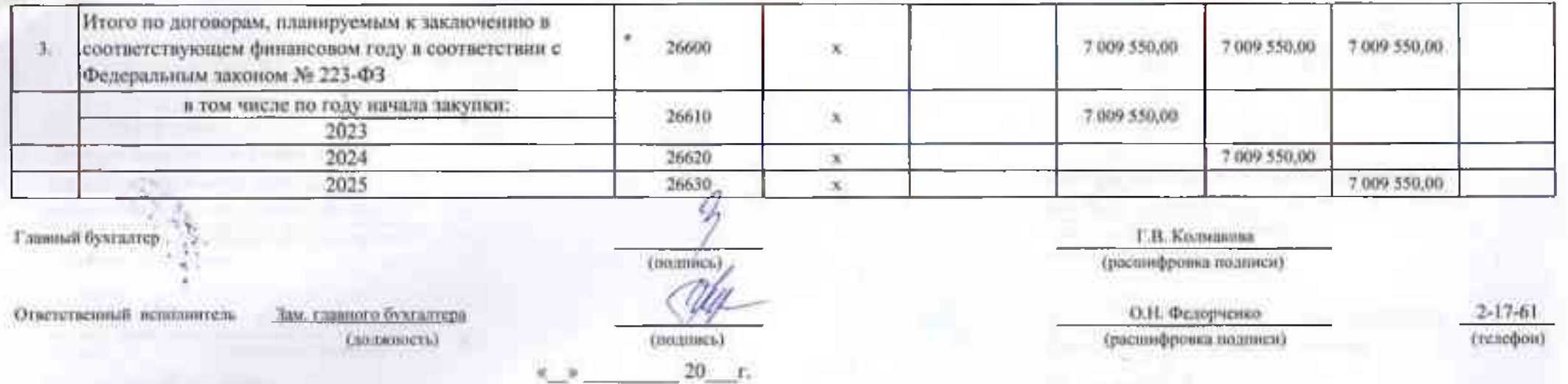

<9> В разделе 2 «Сведения по вышатам на закупку товаров, работ, услуг» Плана детализируются показатели выплат по расходам на закупку товаров, работ, услуг,отраженные по соответсвующим строким Раздел 1 «Поступления и выплаты» Плана.

<9.1> В случаях, если утверждению предоставляются субсидия на иные цели, субсидия на осуществление капитальных вложений или грант в форме субсидии в соответсвии в абзанем первым пунктом 4 статьи 78.1 Бюджетного кодекса Российской Федерации в нелях достижения результатов федерального проекта, в том числе входящего в состав соответственно инционального проекта (программы), определенного Указом Президента Российской Федерации от 07.05.2018 № 204 «О национальных целях и стратегических задачих развития Российской Федерации на вернод до 2025 года» или регионального проекта, обеспечивающего достижение целей, показателей и результатов федерального проекта (ладее - региональный проект), показатели строк 26310, 26421, 26430 и 26441 Раздела 2 «Сведения по выплатам на закупку товаров, работ, услуг» детализируются по коду целевой статьи (8-17 разряды кода классификации расходов бюджетов, при этом в рамках реализации регионального проекта в 8-10 разрядах могут указываться нули).

-10 Плановые показатели пышат на закупку товаров, работ, услуг по строке 26000 Раздела 2 «Сведения по вышатам на закупку товаров, работ, услуг» Плана распределяются на выплаты по контрактам (логоворам), заключенным (планируемым к заключению) в соответсвии с гражданским законодательством Российской Федерации (строки 26100 и 26200), а также по контрактам (договорам), заключенным в соответсвии с требованиями законодательства Российской Федерации и иных нормативных правовых актов о контрактной системе в сфере закупок товаров, работ, услуг для государственных и муниципальных нужд, с детализацией указанных выплат по контрактам (дотоворам), заключенным до начала текущего финансового года фатрока 26300) и планируемым к заключению в соответствующем финансовом тоду (строка 26400) и должны соответствовать показателям соответствующих граф по строке 2600 Раздела 1 «Поступления и выплать» Плана.

<11> Указывается Фумма логоворов (контрактов) о закупках товаров, работ, услуг, заключенных без учета требований Федерального закона № 44-ФЗ и Федерального закона № 223-ФЗ, в случаях, предубмотренных указанными федеральными законами.

<12> Указывается сумма закунок товаров, работ, услуг, осуществляемых в соответствии с Федеральным законом № 44-ФЗ и Федеральным законом № 223-ФЗ.

<13> Муниципальным бюджетным учреждениям показатель не формируется.<14> Указывается сумма закупок товаров, работ, услуг, осуществляемых в соответсвии с Федеральным таконом № 44-ФЗ

<15> Плановые показатели выплат на закупку товаров, работ, услуг по строке 26500 муниципального бюджетного учреждения должны быть равны сумме показателей строк 26411. 26421, 26430, 26441 по соответсвующей графе, муниципального автономного учреждения - не менее показателя строки 26430 по соответсвующей графе.

Приложение № 2 к плану финансово-хозяйственной деятельности муницинального учреждения

## Обоснования (расчеты) плиновых коказателей по поступлениям от оказания услуг, работ, компенсации затрат учреждений КВД 130 на 2023 год и на плавовый период 2024 и 2025 годов

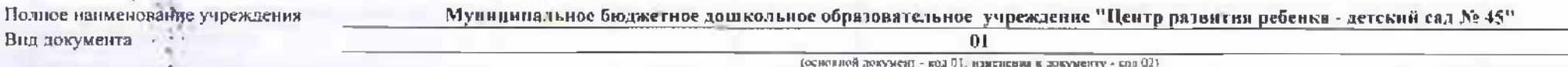

Единица измерения:

руб

## 1. Расчет объема плавовых поступлений от оказания услуг, работ, компенсации затрат учреждений

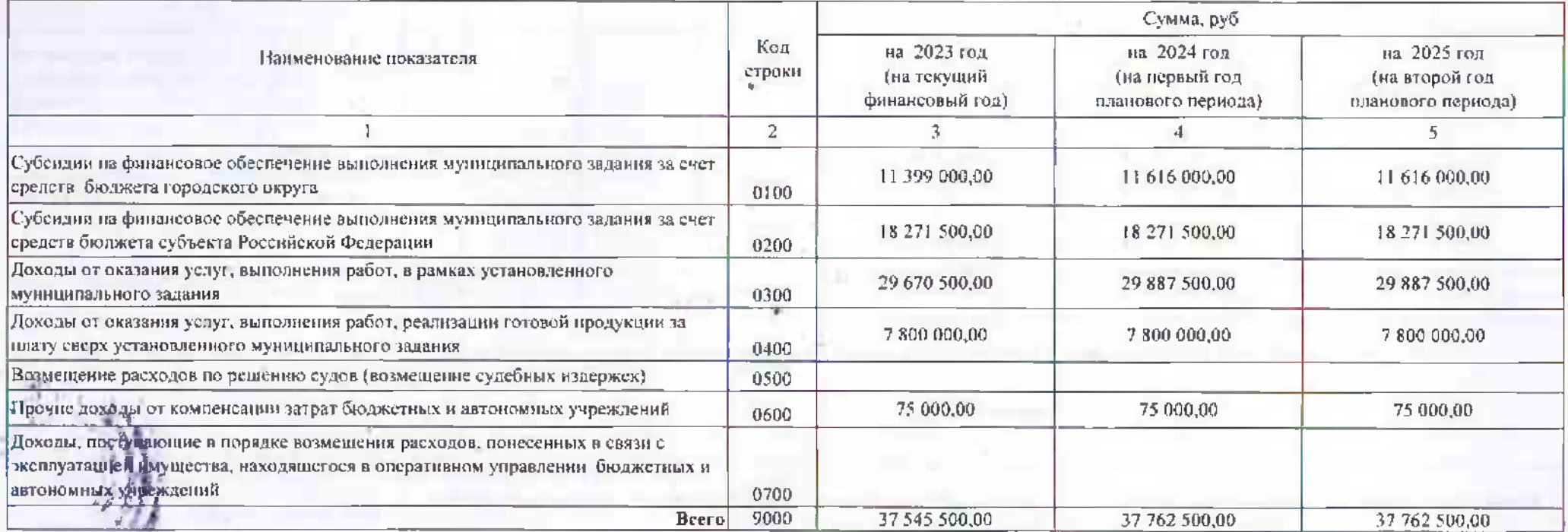

2. Детализированные расчеты поступлений от оказаняя платных услуг (работ), компенсации эптрат учреждений

2.1. Расчет плановых поступлений от оказания услуг (выполнения работ) в рамках установленного муниципального задания

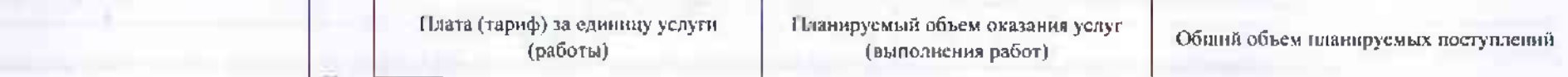

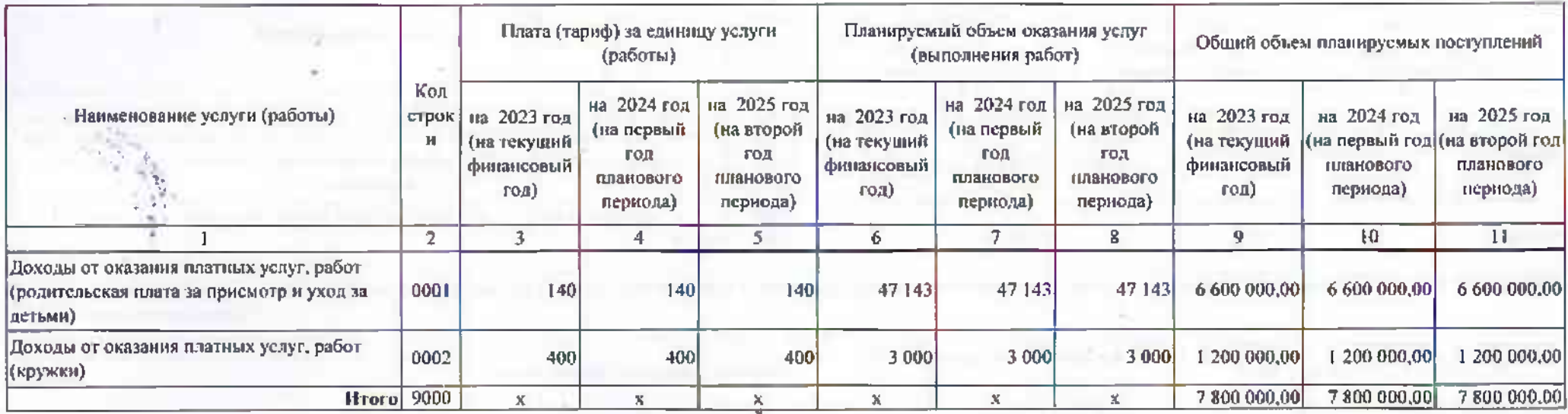

## 2.1.1. Справочно: сведения о нормативных правовых (правовых) актах, устанавливающих размер платы (тарифа) и (или) порядок ее (его) расчета

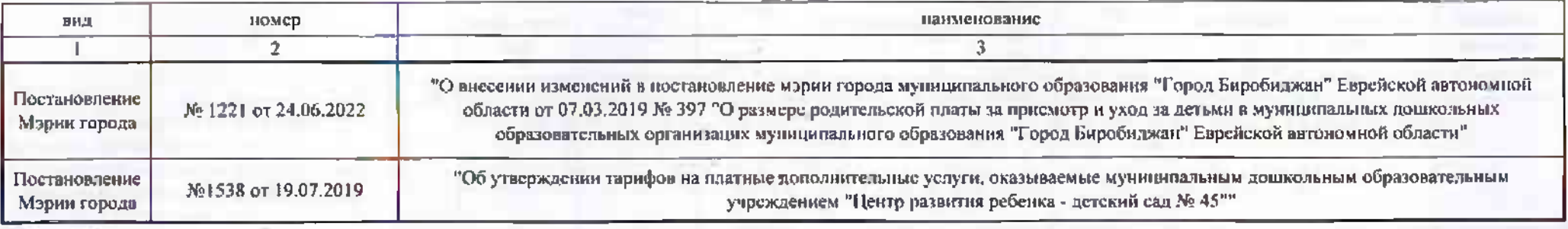

2.2. Расчет плановых поступлений от нозмешения расхолов по решению судов (возмешения судебных издержек)

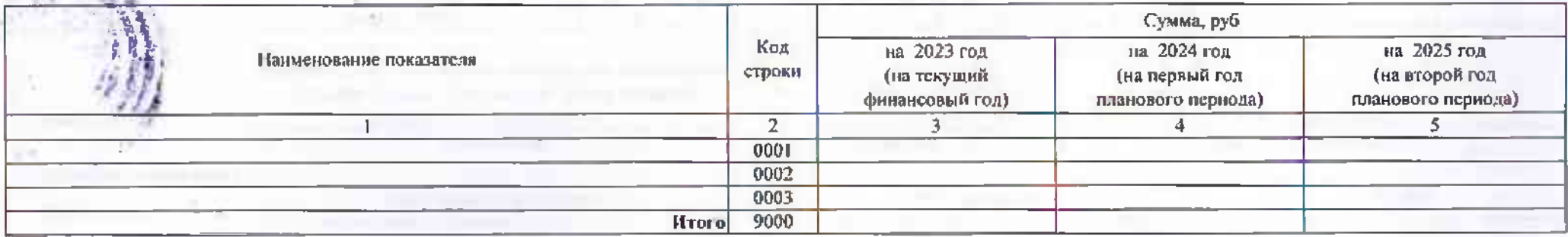

2.3. Расчет плановых поступлении в виде прочих поступлении от компенсации затрат бюджетных и автономных учреждений

Сумма, руб

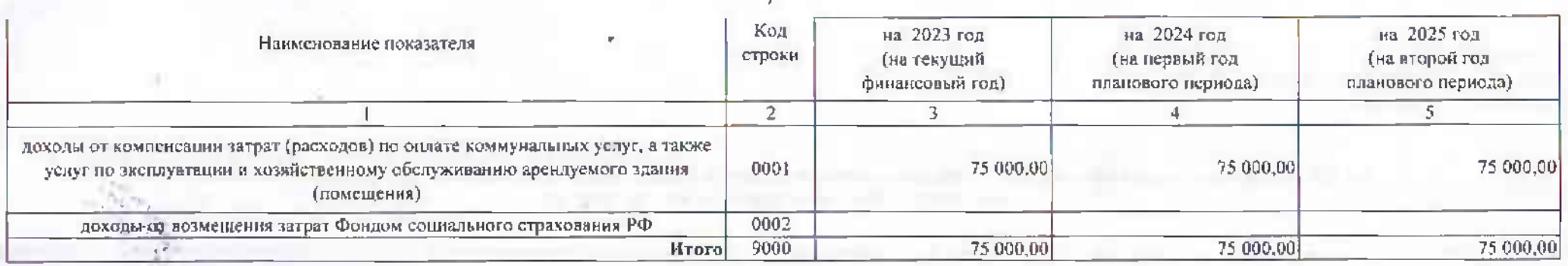

2.4. Расчет плиновых поступлений в порядке возмещения расходов, понесенных в снязи с эксплуатацией имущества, находящегося в оперативном управлении бюджетных и автономных учреждений

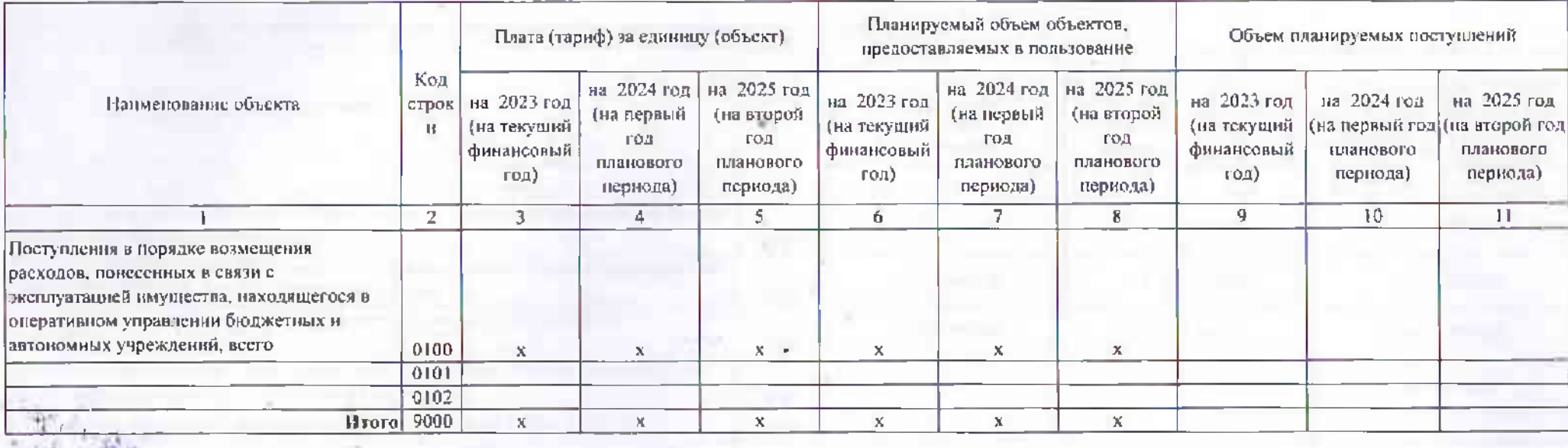

Заведующий муниципальным бюджетным дошкольным образовательным учреждением "Центр развития ребенка - детский сад № 45"

(должность)

(уполномоченное лицо)

Исполнитель

Руковольной

Зам. главного бухгалтера

(должность)  $20$  $\Gamma_{\star}$ 

Munny

(полпись)

С.Н. Чижеумова (расшифровка подписи)

О.Н. Федорченко

 $2 - 17 - 61$ 

(фамилия, инициалы)

(телефон)